## Video 6: The RAM Model and Runtime Analysis COMS10017 - (Object-Oriented Programming and) Algorithms

Dr Christian Konrad

## Algorithms

#### What is an Algorithm?

- Computational procedure to solve a computational problem
- Mathematical abstraction of a computer programme

#### **Discussion Points?**

- Which individual steps can an algorithm do?
   Depends on computer, programming language, . . .
- How long do these steps take?
   Depends on computer, compiler optimization, ...

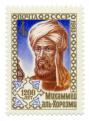

Muhammad ibn Musa **al-Khwarizmi**  $\sim 780 - \sim 850$ ( $\approx$  Algorithms)

## Models of Computation

#### Real Computers are complicated

Memory hierarchy, floating point operations, garbage collector, how long does  $x^y$  take?, compiler optimizations, different programming languages, . . .

#### Models of Computation:

- Simple abstraction of a Computer
- Defines the "Rules of the Game":
  - Which operations is an algorithm allowed to do?
  - What is the cost of each operation?
  - Cost of an algorithm  $=\sum$  cost of all its operations

#### See also:

COMS20007: Programming Languages and Computation

## RAM Model

#### RAM Model: Random Access Machine Model

- Infinite Random Access Memory (an array), each cell has a unique address
- Each cell stores one word, e.g., an integer, a character, an address, etc.
- Input: Stored in RAM
- Output: To be written into RAM
- A finite (constant) number of registers (e.g., 4)

## In a single Time Step we can:

- Load a word from memory into a register
- Compute (+, -, \*, /), bit operations, comparisons, etc. on registers
- Move a word from register to memory

|   | R/   | λM    |
|---|------|-------|
| 1 |      |       |
| 2 |      |       |
| 3 |      |       |
| 4 |      |       |
| 5 |      |       |
| 6 |      |       |
| 7 |      |       |
| 8 |      |       |
| 9 |      |       |
|   |      |       |
|   | :    | :     |
|   | Regi | sters |

|   | Registers |
|---|-----------|
| 1 |           |
| 2 |           |
| 3 |           |
| 4 |           |

## RAM Model (2)

#### Algorithm in the RAM Model

Sequence of elementary operations (similar to assembler code)

#### **Example:** Compute the sum of two integers

- Assume that M[0] and M[1] contain the integers
- Write output to position M[2]

#### Cost of an Algorithm:

- Runtime: Total number of elementary operations
- Space: Total number of memory cells used (excluding the cells that contain the input)

#### **Assumption:**

- Input for algorithm is stored on read-only cells
- This space is not accounted for

## Specifying an Algorithm

#### How to specify an Algorithm

- We specify algorithms using pseudo code or English language
- We however always bear in mind that every operation of our algorithm can be implemented in  $\mathcal{O}(1)$  elementary operations in the RAM model
- O-notation gives us the necessary flexibility for a meaningful definition of runtime

**Exercise:** How to implement in RAM model?

Require: Array of 
$$n$$
 integers  $A$ 

$$S \leftarrow 0$$
for  $i = 0, ..., n - 1$  do
$$S \leftarrow S + A[i]$$
return  $S$ 

#### Notions of Runtime

#### Runtime on Specific Input

Given a specific input X, what is the number of elementary operations of the algorithm on X?

#### Worst-case

Consider the set of all inputs of length n. What is the maximum number of elementary operations executed by the algorithm when run on every input of this set?

#### **Best-case**

Consider the set of all inputs of length n. What is the minimum number of elementary operations executed by the algorithm when run on every input of this set?

#### Average-case

Consider a set of inputs (e.g. the set of all inputs of length n). What is the average number of elementary operations executed by the algorithm when run on every input of this set?

## Hierachy

#### **Runtime Hierachy:**

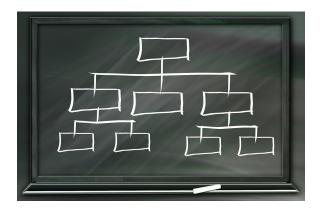

Best-case = O(Average-case) = O(Worst-case)

# Runtime/Space Analysis of Algorithms

#### Runtime

#### Goals:

- **Runtime:** Count number of elementary operations when implemented in RAM model
- **Space:** Count number of cells used when implemented in RAM model

#### However...

- Algorithms are usually not stated to run in RAM model
- We would like to state and analyze our algorithms in pseudo code (or a programming language, natural language, ...)

#### Solution:

- Analyze algorithm as specified in pseudo code directly
- Make sure that every instruction can be implemented in the RAM model using O(1) elementary operations

**Require:** Integer array 
$$A$$
 of length  $n$   $s \leftarrow 0$  for  $i \leftarrow 0 \dots n-1$  do  $s \leftarrow s + A[i]$  return  $s$ 

**Runtime:** 
$$O(1) + n \cdot O(1) + O(1) = O(1) + O(n) + O(1) = O(n)$$
.

**Require:** Integer array 
$$A$$
 of length  $n$ 

$$s \leftarrow 0$$
for  $i \leftarrow 0 \dots n-1$  do
$$s \leftarrow s + A[i]$$
return  $s$ 

**Runtime:** 
$$O(1) + n \cdot O(1) + O(1) = O(1) + O(n) + O(1) = O(n)$$
.

**Require:** Integer array 
$$A$$
 of length  $n$ 

$$s \leftarrow 0$$

$$for \ i \leftarrow 0 \dots n-1 \ do$$

$$s \leftarrow s + A[i]$$

$$return \ s$$

**Runtime:** 
$$O(1) + n \cdot O(1) + O(1) = O(1) + O(n) + O(1) = O(n)$$
.

**Require:** Integer array 
$$A$$
 of length  $n$ 

$$s \leftarrow 0 \qquad \qquad \text{O}(1)$$
**for**  $i \leftarrow 0 \dots n-1$  **do**

$$s \leftarrow s + A[i]$$
**return**  $s$ 

**Runtime:** 
$$O(1) + n \cdot O(1) + O(1) = O(1) + O(n) + O(1) = O(n)$$
.

**Require:** Integer array 
$$A$$
 of length  $n$ 

$$s \leftarrow 0 \qquad \qquad \text{O}(1)$$
**for**  $i \leftarrow 0 \dots n-1$  **do**

$$s \leftarrow s + A[i] \qquad \qquad \text{O}(1)$$
**return**  $s$ 

**Runtime:** 
$$O(1) + n \cdot O(1) + O(1) = O(1) + O(n) + O(1) = O(n)$$
.

**Require:** Integer array 
$$A$$
 of length  $n$   $s \leftarrow 0$   $O(1)$  for  $i \leftarrow 0 \dots n-1$  do  $s \leftarrow s + A[i]$   $O(1)$  return  $s$ 

**Runtime:** 
$$O(1) + n \cdot O(1) + O(1) = O(1) + O(n) + O(1) = O(n)$$
.

**Runtime:** 
$$O(1) + n \cdot O(1) + O(1) = O(1) + O(n) + O(1) = O(n)$$
.

Require: Integer array 
$$A$$
 of length  $n$  $S \leftarrow 0$  $O(1)$ for  $i \leftarrow 0 \dots n-1$  do $S \leftarrow S + A[i]$  $O(1)$ return  $S$  $O(1)$ 

**Runtime:** 
$$O(1) + n \cdot O(1) + O(1) = O(1) + O(n) + O(1) = O(n)$$
.

**Runtime:** 
$$O(1) + n \cdot O(1) + O(1) = O(1) + O(n) + O(1) = O(n)$$
.

Require: Integer array 
$$A$$
 of length  $n$   $s \leftarrow 0$  for  $i \leftarrow 0 \dots n-1$  do for  $j \leftarrow i \dots 2i$  do  $s \leftarrow s + A[i]$  return  $s$ 

$$O(1) + \sum_{i=0}^{n-1} ((i+1) \cdot O(1)) + O(1) = O(1) + O(1) \sum_{i=0}^{n-1} (i+1)$$

$$= O(1) + O(1) \sum_{i=1}^{n} i = O(1) + O(1) \frac{n(n+1)}{2}$$

$$= O(1) + O(\frac{n^2}{2} + \frac{n}{2}) = O(1) + O(n^2) = O(n^2).$$

$$O(1) + \sum_{i=0}^{n-1} ((i+1) \cdot O(1)) + O(1) = O(1) + O(1) \sum_{i=0}^{n-1} (i+1)$$

$$= O(1) + O(1) \sum_{i=1}^{n} i = O(1) + O(1) \frac{n(n+1)}{2}$$

$$= O(1) + O(\frac{n^2}{2} + \frac{n}{2}) = O(1) + O(n^2) = O(n^2).$$

$$O(1) + \sum_{i=0}^{n-1} ((i+1) \cdot O(1)) + O(1) = O(1) + O(1) \sum_{i=0}^{n-1} (i+1)$$

$$= O(1) + O(1) \sum_{i=1}^{n} i = O(1) + O(1) \frac{n(n+1)}{2}$$

$$= O(1) + O(\frac{n^2}{2} + \frac{n}{2}) = O(1) + O(n^2) = O(n^2).$$

$$O(1) + \sum_{i=0}^{n-1} ((i+1) \cdot O(1)) + O(1) = O(1) + O(1) \sum_{i=0}^{n-1} (i+1)$$

$$= O(1) + O(1) \sum_{i=1}^{n} i = O(1) + O(1) \frac{n(n+1)}{2}$$

$$= O(1) + O(\frac{n^2}{2} + \frac{n}{2}) = O(1) + O(n^2) = O(n^2).$$

$$O(1) + \sum_{i=0}^{n-1} ((i+1) \cdot O(1)) + O(1) = O(1) + O(1) \sum_{i=0}^{n-1} (i+1)$$

$$= O(1) + O(1) \sum_{i=1}^{n} i = O(1) + O(1) \frac{n(n+1)}{2}$$

$$= O(1) + O(\frac{n^2}{2} + \frac{n}{2}) = O(1) + O(n^2) = O(n^2).$$

$$O(1) + \sum_{i=0}^{n-1} ((i+1) \cdot O(1)) + O(1) = O(1) + O(1) \sum_{i=0}^{n-1} (i+1)$$

$$= O(1) + O(1) \sum_{i=1}^{n} i = O(1) + O(1) \frac{n(n+1)}{2}$$

$$= O(1) + O(\frac{n^2}{2} + \frac{n}{2}) = O(1) + O(n^2) = O(n^2).$$

**Algorithm:** Given is an integer array of length *n*. Run through the array from left to right and maintain the minimum seen so far.

**Runtime:** O(n)